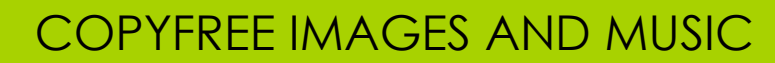

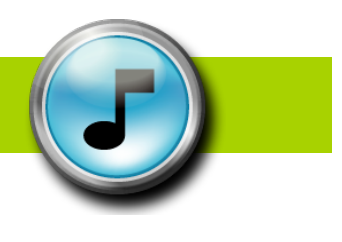

## **COPYRIGHT-FREE PICTURES**

Pics4Learning.com is a copyright-free picture library for teachers and students. The Pics4Learning collection consists of thousands of pictures that have been donated by students, teachers, and amateur photographers. You do not need to write for permission to use pictures obtained from this site. However, you must still CITE YOUR SOURCE! Don't forget to include bibliographic information for pictures used from this website.

1. Search for the picture you'd like to include by using the search tool at the top right of the screen.

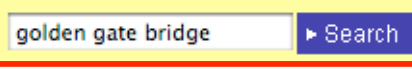

- 2. Next, click once and hold onto the picture you'd like to use. Then drag it onto the desktop.
- 3. To get the bibliographic citation, look under the image. Copy and paste the information into your bibliography.

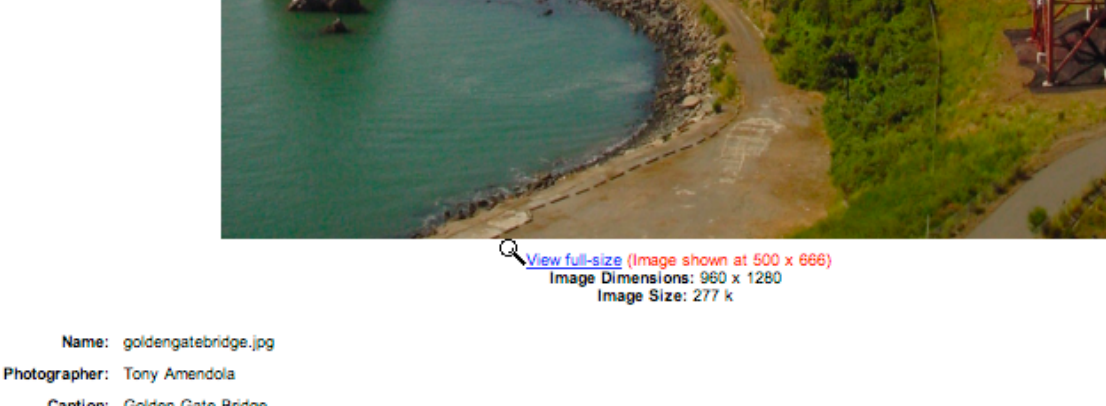

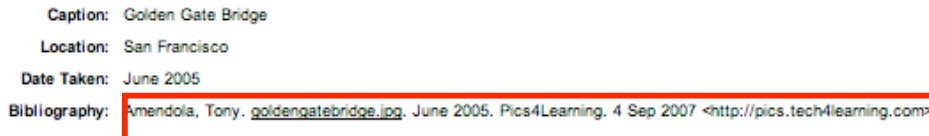

## **COPYRIGHT-FREE MUSIC**

## **Freeplaymusic.com.**

You don't need to write for permission to use music that is obtained from this site, but you must still CITE THE SOURCE!

1. Use the SEARCH feature to find the "feeling" or "style" you are looking for or search by music category.

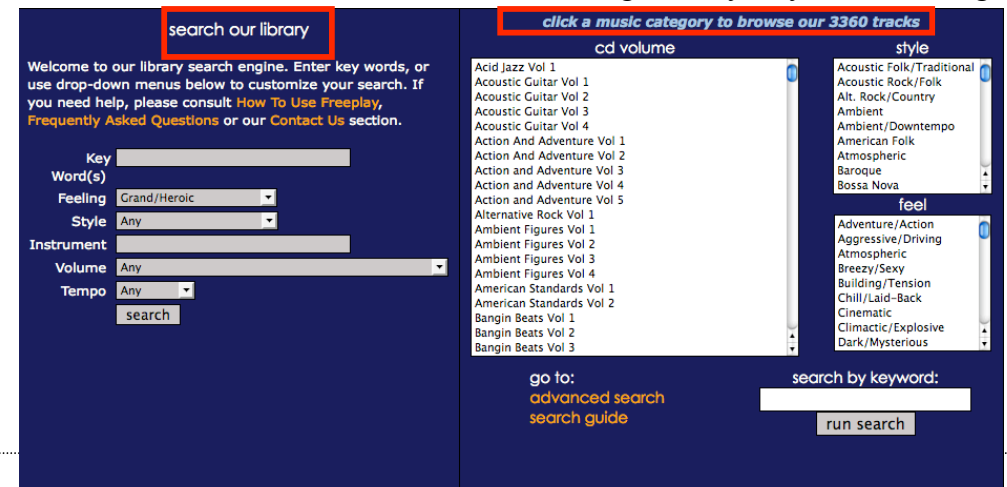

2. Click on the PREVIEW links to listen to the song before downloading.

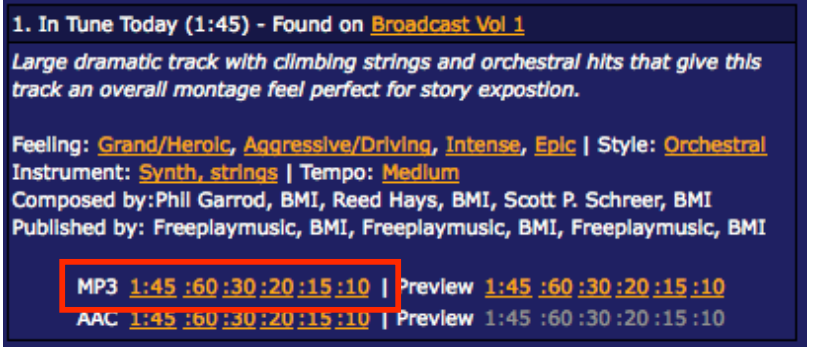

- 3. If this is the song you'd like to select, click on the MP3 version and length of the song you want. The song will download onto your computer and open in iTunes.
- 4. Be sure to cite the source of the music.

## **Soundsnap.com**

Download copyright free sounds at this site. There's music loops organized by music genres, animal sounds, voices, etc.

1. Use the SEARCH feature to find music/sounds that you would like or use the BROWSE BY CATEGORY feature to search for music.

**Browse by category** 

Ć

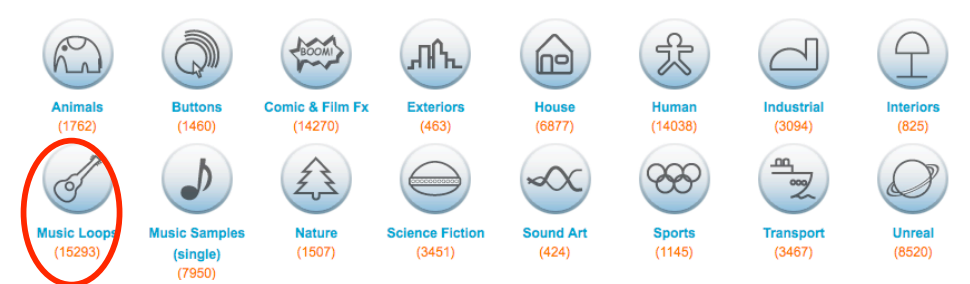

- 2. BROWSE BY CATEGORY feature: Select the kind of music/sound that you are looking for.
- 3. Next, narrow your search by selecting one of the sub-categories near the top of your window.

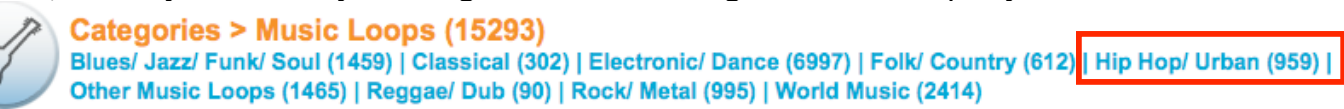

4. To preview a song, press the orange PLAY button.

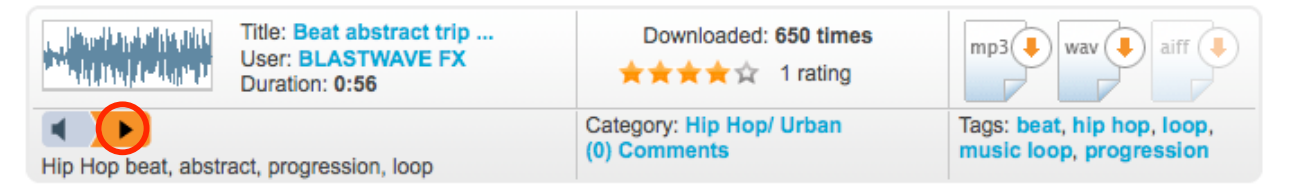

- 5. To download a song, choose the mp3 file format. The song will be loaded into your iTunes.
- 6. Be sure to cite the source of your music/sounds.